ФИО: Максимов Алексей Бори**мин**истерство науки и вы<mark>сшего образования российской федерации</mark> ФЕДЕРАЛЬНОЕ ГОСУДАРСТВЕННОЕ АВТОНОМНОЕ ОБРАЗОВАТЕЛЬНОЕ УЧРЕЖДЕНИЕ ВЫСШЕГО ОБРАЗОВАНИЯ Должность: директор департамента по образовательной политике **«МОСКОВСКИЙ ПОЛИТЕХНИЧЕСКИЙ УНИВЕРСИТЕТ»** Дата подписания: 28.09.2023 11:13:16 **(МОСКОВСКИЙ ПОЛИТЕХ)** Документ подписан простой электронной подписью Информация о владельце: Уникальный программный ключ: 8db180d1a3f02ac9e60521a5672742735c18b1d6

Факультет машиностроения

## УТВЕРЖДАЮ

Декан факультета машиностроения

 $\mathbb{Z}$  /Е.В. Сафонов/

«16» февраля 2023 г.

# **РАБОЧАЯПРОГРАММА ДИСЦИПЛИНЫ**

## **«Проектирование систем управления»**

# Направление подготовки **27.03.04. «Управление в технических системах»**

Образовательная программа (профиль подготовки) **«Электронные системы управления»**

> Квалификация (степень) выпускника **Бакалавр**

> > Форма обучения **Очная**

Москва, 2023 г.

Старший преподаватель Е.С. Березин Е.С. Березин

Заведующий кафедрой «Автоматика и управление», к.т.н., доцент /А.В. Кузнецов/

## **Согласовано:**

Заведующий кафедрой «Автоматика и управление», Заведующий кафедрой «Автоматика и управление», <br>к.т.н., доцент /А.В. Кузнецов/

# **Содержание**

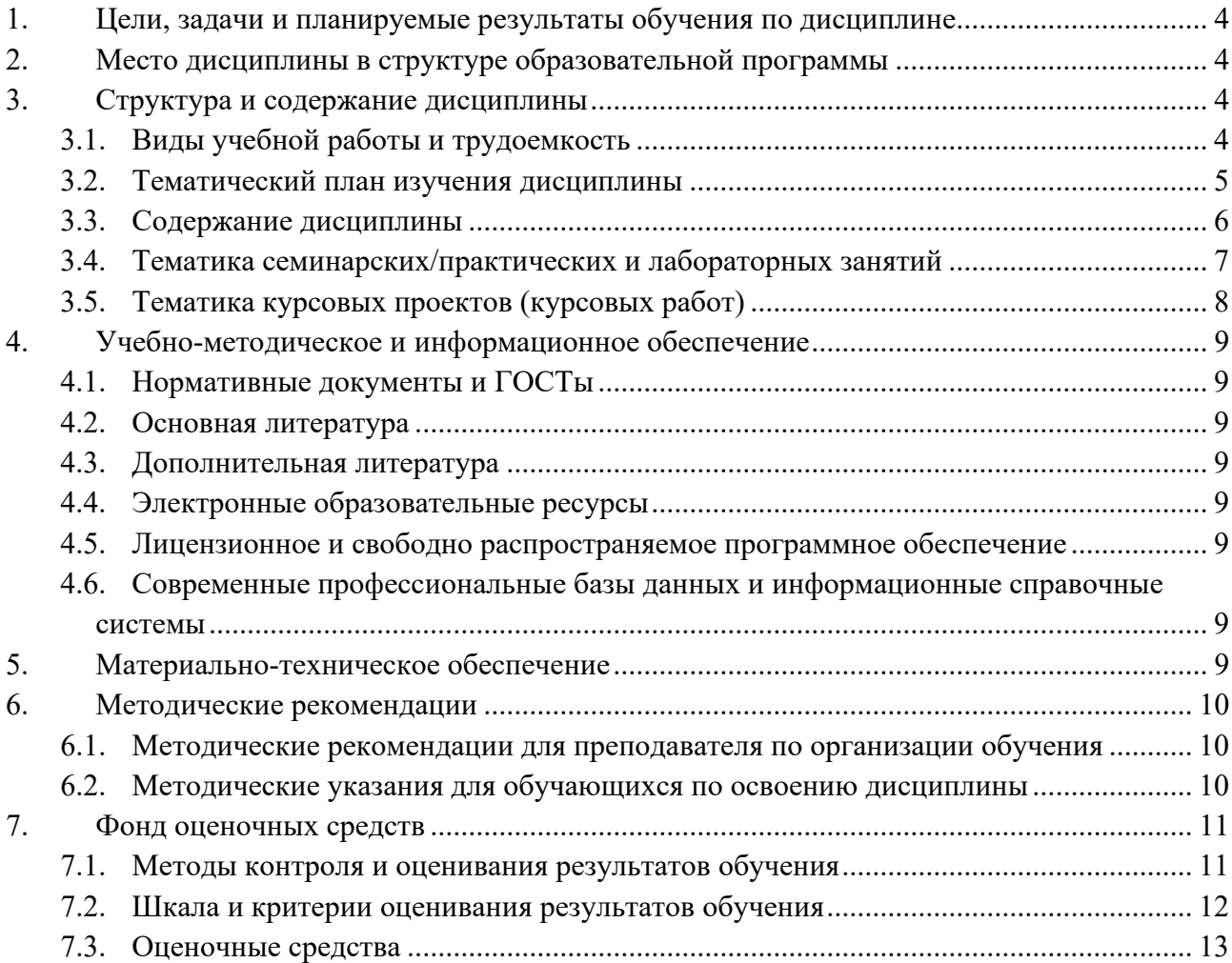

## <span id="page-3-0"></span>**1. Цели, задачи и планируемые результаты обучения по дисциплине**

К основным целям освоения дисциплины «Проектирование систем управления» следует отнести:

– формирование у студентов знаний общих принципов, методов и средств проектирования автоматических и автоматизированных систем управления;

– подготовку студентов к деятельности в соответствии с квалификационной характеристикой бакалавра по направлению.

Задачи дисциплины:

– Ознакомление с основными понятиями, относящимися к проектированию автоматизированных и автоматических систем управления;

– Изучение основных принципов проектирования систем.

– Изучение проектных параметров, стадий, этапов и процедур, аспектов и уровней.

– Изучение методов и процедур анализа при проектировании.

– Изучение методов и процедур параметрического синтеза.

– Изучение методов и алгоритмов принятия решений, в том числе эволюционных.

– Изучение методов и алгоритмов многокритериальной параметрической оптимизации.

Обучение по дисциплине «Проектирование систем управления» направлено на формирование у обучающихся следующих компетенций:

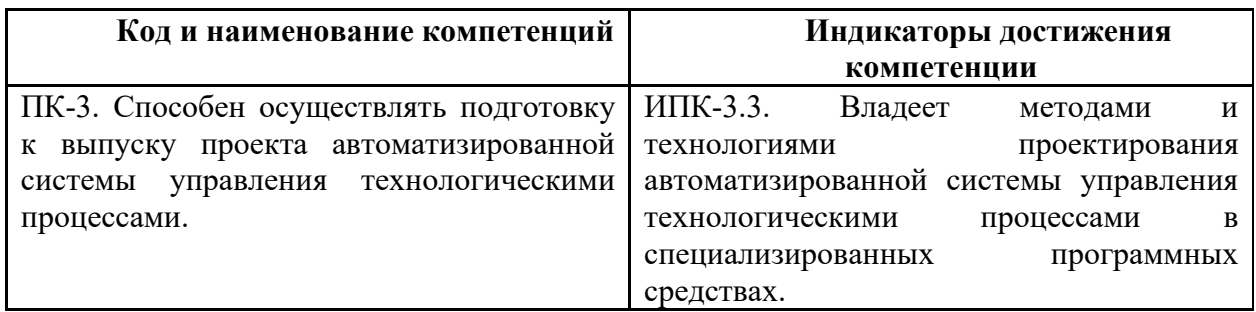

## **2. Место дисциплины в структуре образовательной программы**

<span id="page-3-1"></span>Дисциплина относится к обязательной части, формируемой участниками образовательных отношений блока Б1 «Дисциплины (модули)».

Дисциплина базируется на следующих, пройденных дисциплинах:

- «Инженерная компьютерная графика»;

- «Высшая математика»;
- «Программирование и основы алгоритмизации»;
- «Теория автоматического управления»;
- «Компьютерные технологии в управлении техническими системами»;
- «Схемотехника электронных устройств управления»;
- «Моделирование систем управления»

Дисциплина «Проектирование систем управления» логически связана с последующими дисциплинами: «Интегрированные системы проектирования и управления».

### **3. Структура и содержание дисциплины**

<span id="page-3-2"></span>Общая трудоемкость дисциплины составляет 8 зачетных(е) единиц(ы) (288 часов). Изучается на 7 и 8 семестрах обучения. Форма промежуточной аттестации – зачет в 7 семестре и экзамен в 8 семестре.

### <span id="page-3-3"></span>**3.1 Виды учебной работы и трудоемкость**

## 3.1.1.Очная форма обучения

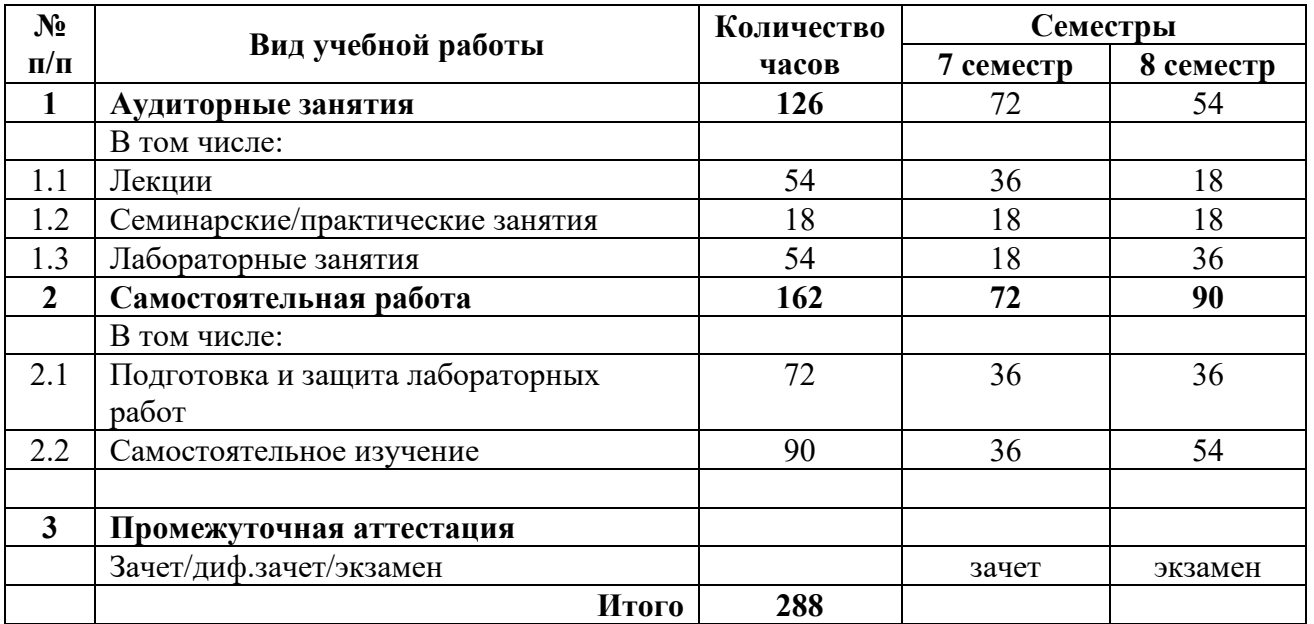

## <span id="page-4-0"></span>**3.2 Тематический план изучения дисциплины**

(по формам обучения)

3.2.1. Очная форма обучения

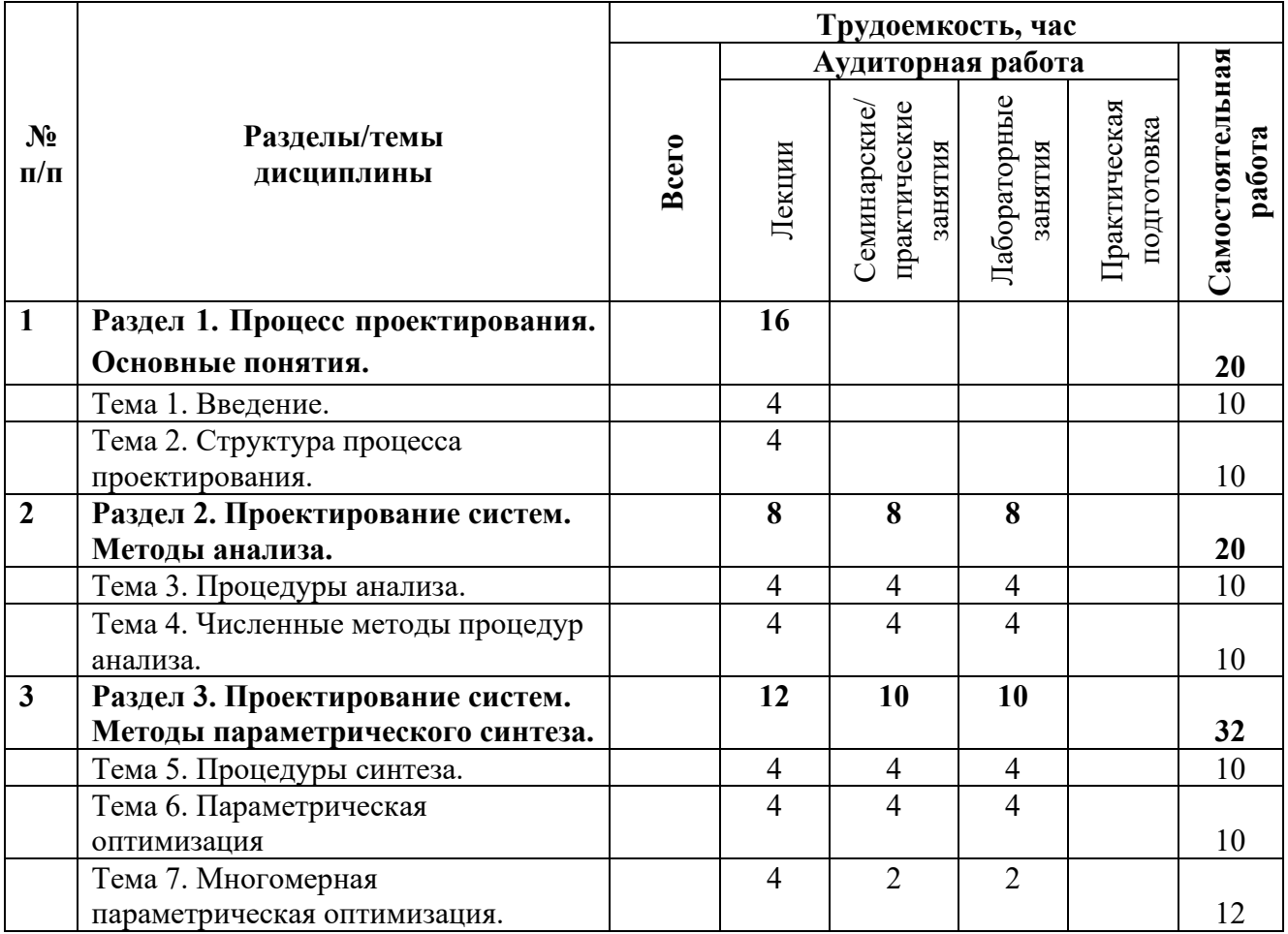

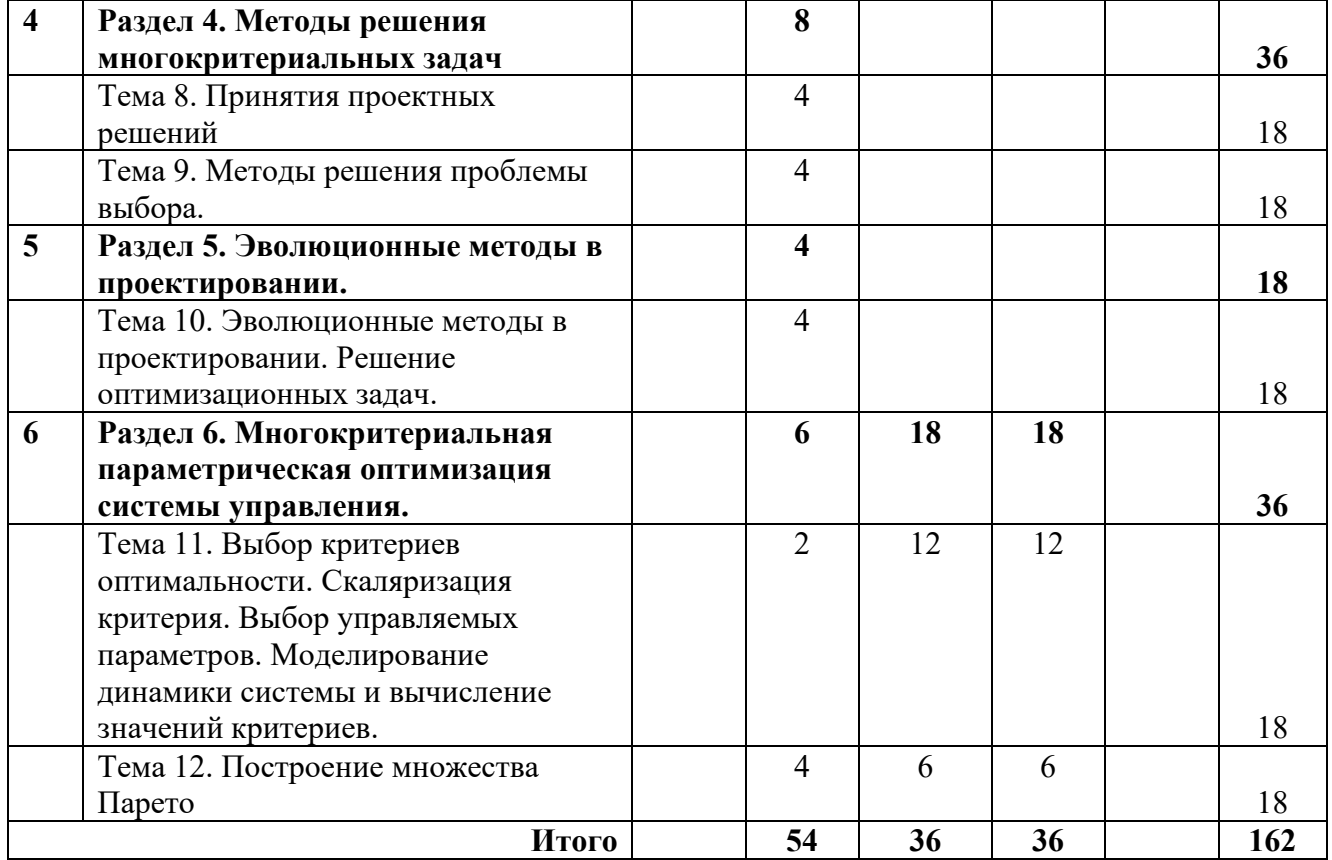

### <span id="page-5-0"></span>**3.3 Содержание дисциплины**

### **Раздел 1. Процесс проектирования. Основные понятия.**

Предмет, задачи и содержание дисциплины. Основные положения, понятия и определения. Объект проектирования. Процесс проектирования как процесс управления. Организационно-технические системы. Автоматизированное проектирование.

Системный подход. Схемотехника. Стили, аспекты, иерархические уровни проектирования. Стадии, этапы, процедуры проектирования. Проектные параметры: внешние, внутренние (управляемые) и выходные. Содержание процесса проектирования. Процедуры анализа и синтеза. Классификация проектных процедур. Построение маршрутов проектирования. Условия работоспособности. Условия эксплуатации. Содержание технического задания на проектирование. Классификация САПр. Средства обеспечения процесса проектирования.

#### **Раздел 2. Проектирование систем. Методы анализа.**

Распределенные модели на микроуровне проектирования. Дифференциальные уравнения в частных производных. Уравнения математической физики с заданными краевыми условиями. Пример: уравнение теплопроводности. Градиент и дивергенция функции температуры стержня. Другие примеры распределенных моделей: уравнения диффузии частиц, непрерывности токов в полупроводниках, напряженности электрического поля (уравнение Пуассона).

Сеточные методы. Метод конечных разностей. Шаблоны и узловые точки. Конечноразностные операторы. Метод конечных элементов. Уравнения невязок. Решение с помощью метода коллокаций. Решение с помощью метода наименьших квадратов. Решение с помощью метода Галеркина.

## **Раздел 3. Проектирование систем. Методы параметрического синтеза.**

Задача параметрической оптимизации. Детерминированная постановка задачи. Классификация методов параметрической оптимизации. Поисковые методы экстремума целевой функции и их характеристики. Направление и шаг поиска, нормирование, условие окончания поиска. Методы одномерной оптимизации: дихотомического деления, золотого сечения, чисел Фибоначчи, полиномиальной аппроксимации.

Методы нулевого порядка: покоординатный спуск (метод Гаусса–Зейделя), метод Розенброка, метод конфигураций. Метод деформируемого многогранника. Методы первого порядка (градиентные). Метод наискорейшего спуска. Метод сопряженных градиентов. Методы второго порядка. Метод Ньютона.

Условная оптимизация. Метод множителей Лагранжа. Методы штрафных функций. Методы внутренней и внешней точки. Метод проекции градиента. Беспоисковые методы. Метод Монте-Карло.

#### **Раздел 4. Методы решения многокритериальных задач.**

Задача принятия решений (выбора). Основные проблемы. Критерии предпочтения. Представление множества альтернатив. Морфологические таблицы. Альтернативные графы. Описание задачи выбора на критериальном языке. Множественность задач выбора. Зависимость ситуации выбора от факторов: свойств множества альтернатив, количества и характера критериев, режима выбора, его последствий, вида ответственности за выбор и степени согласованности целей.

Метод свертки критериев. Сведение многокритериальной задачи выбора к однокритериальной. Метод уступок. Условная максимизация. Метод идеальной точки. Множество Парето. Описание задачи выбора на языке бинарных отношений. Свойства бинарных отношений. Отношения эквивалентности, порядка и доминирования. Граф предпочтений. Описание задачи выбора на языке функций выбора. Аксиомы выбора.

#### **Раздел 5. Эволюционные методы в проектировании.**

Классификация эволюционных методов. Простой генетический алгоритм. Выбор родителей, кроссовер, мутации, селекция. Разновидности генетических операторов. Эпистасис и переупорядочение. Формирование хромосом. Генетический метод комбинирования эвристик. Эволюция сложных систем. Модели эволюции. Классификация моделей эволюции естественных систем. Эволюция искусственных систем. Процесс эволюции производственных систем. Процесс эволюции информационных систем.

### **Раздел 6. Многокритериальная параметрическая оптимизация системы управления.**

Выбор критериев оптимальности. Скаляризация критерия. Выбор управляемых параметров. Моделирование динамики системы и вычисление значений критериев. Построение множества Парето.

#### **3.4 Тематика семинарских/практическихилабораторных занятий**

3.4.1.Семинарские/практические занятия

<span id="page-6-0"></span>Практическая работа 1. Защита лабораторной работы «Исследование разомкнутой линейной системы».

Практическая работа 2. Защита лабораторной работы «Проектирование регулятора для линейной системы».

Практическая работа 3. Защита лабораторной работы «Моделирование систем управления в пакете SIMULINK».

Практическая работа 4. Защита лабораторной работы «Моделирование нелинейных систем управления».

Практическая работа 5. Защита лабораторной работы «Программирование в среде Matlab».

Практическая работа 6. Защита лабораторной работы «Оптимизация нелинейных систем».

Практическая работа 7. Защита лабораторной работы «Цифровая реализация непрерывного регулятора».

Практическая работа 8. Защита лабораторной работы «Основы работы в символьных переменных в системе matlab».

Практическая работа 9. Защита лабораторной работы «Получение общей передаточной функции замкнутой математической модели локальной системы регулирования в символьных переменных».

Практическая работа 10. Защита лабораторной работы «Перенос математической simulinkмодели локальной системы регулирования из рабочего пространства simulink в рабочее пространство siso design tool».

Практическая работа 11. Защита лабораторной работы «Использование методики нахождения оптимального сочетания параметров локального регулятора с усилительным корректирующим звеном».

Практическая работа 12. Защита лабораторной работы «Использование методики нахождения оптимального сочетания параметров локального регулятора с пропорциональноинтегральным регулятором».

3.4.2.Лабораторные занятия

Лабораторная работа 1. Исследование разомкнутой линейной системы.

Лабораторная работа 2. Проектирование регулятора для линейной системы.

Лабораторная работа 3. Моделирование систем управления в пакете SIMULINK.

Лабораторная работа 4. Моделирование нелинейных систем управления.

Лабораторная работа 5. Программирование в среде Matlab.

Лабораторная работа 6. Оптимизация нелинейных систем.

Лабораторная работа 7. Цифровая реализация непрерывного регулятора.

<span id="page-7-0"></span>Лабораторная работа 8. Основы работы в символьных переменных в системе matlab.

Лабораторная работа 9. Получение общей передаточной функции замкнутой математической модели локальной системы регулирования в символьных переменных.

Лабораторная работа 10. Перенос математической simulink-модели локальной системы регулирования из рабочего пространства simulink в рабочее пространство siso design tool. Лабораторная работа 11. Использование методики нахождения оптимального сочетания параметров локального регулятора с усилительным корректирующим звеном. Лабораторная работа 12. Использование методики нахождения оптимального сочетания

параметров локального регулятора с пропорционально-интегральным регулятором.

## **3.5 Тематика курсовых проектов (курсовых работ)**

- Многокритериальная параметрическая оптимизация системы поддержания дистанции до впередиидущего транспортного средства
- Многокритериальная параметрическая оптимизация системы автоматического управления положением манипулятора промышленного робота
- Многокритериальная параметрическая оптимизация системы регулирования перемещением шлифовального круга
- Многокритериальная параметрическая оптимизация системы регулирования скорости вращения рабочего органа сверлильного станка
- Многокритериальная параметрическая оптимизация системы регулирования усилия на руле автомобиля
- Многокритериальная параметрическая оптимизация системы стабилизации скорости вращения двигателя
- Многокритериальная параметрическая оптимизация системы управления курсом корабля
- Многокритериальная параметрическая оптимизация системы управления пером плоттера
- Многокритериальная параметрическая оптимизация системы управления торможением автомобиля (ABS)
- Многокритериальная параметрическая оптимизация системы управления электроприводом DVD-проигрывателя
- Многокритериальная параметрическая оптимизация следящей системы радиолокационной антенны
- Многокритериальная параметрическая оптимизация считывающей головки жесткого диска
- Многокритериальная параметрическая оптимизация автоматической системы теплопотребления

## <span id="page-8-0"></span>**4. Учебно-методическое и информационное обеспечение**

## <span id="page-8-1"></span>**4.1 Нормативные документы и ГОСТы**

Нормативные документы и ГОСТы отсутствуют.

## **4.2 Основная литература**

<span id="page-8-2"></span>1. Норенков И.П. Основы автоматизированного проектирования: учеб. для вузов. – 4-е изд., перераб. и доп. – М.: Изд-во МГТУ им. Н.Э.Баумана, 2009. – 430 с. (Серия «Информатика в техническом университете»), ISBN 978-5-7038-3275-2.

2. Кириличев Б.В. Проектирование автоматизированных систем: учебно-методическое пособие по выполнению курсовой работы. – М.: МГИУ, 2013. – 84 с. ISBN 978-5-2760-2125- 6.

## **4.3 Дополнительная литература**

<span id="page-8-3"></span>1. Емельянов В.В., Курейчик В.М., Курейчик В.В. Теория и практика эволюционного моделирования. – М.: ФИЗМАТЛИТ, 2003. – 432 с. – ISBN 5-9221-0337-7.

2. Кириличев Б.В. Конспект лекций по дисциплине «Проектирование

<span id="page-8-4"></span>автоматизированных систем». – М.: МГИУ, 2012. – 90 с. (эл.)

## **4.4 Электронные образовательные ресурсы**

1. Проектирование систем управления

https://online.mospolytech.ru/course/view.php?id=6167

Порядок проведения работ в дистанционном формате устанавливается отдельными распоряжениями проректора по учебной работе и/или центром учебно-методической работы.

## <span id="page-8-5"></span>**4.5 Лицензионное и свободно распространяемое программное обеспечение**

- 1. Программный комплекс «MatLab»
- 2. ПО SimInTech.

## <span id="page-8-6"></span>**4.6 Современные профессиональные базы данных и информационные справочные системы**

Не предусмотрено.

## **5. Материально-техническое обеспечение**

<span id="page-8-7"></span>Для проведения лекционных занятий необходимы аудитории, оснащенные мультимедийными проекторами и экранами. Для проведения лабораторных работ требуется компьютерный класс (АВ2507, АВ2614)

#### **6. Методические рекомендации**

<span id="page-9-0"></span>Методика преподавания дисциплины «Интеллектуальные системы управления» и реализация компетентностного подхода в изложении и восприятии материала предусматривает использование следующих активных и интерактивных форм проведения аудиторных и внеаудиторных занятий:

– аудиторные занятия: лекции, лабораторные работы, тестирование;

– внеаудиторные занятия: самостоятельное изучение отдельных вопросов, подготовка к лабораторным работам.

## <span id="page-9-1"></span>**6.1 Методические рекомендации для преподавателя по организации обучения**

На первом занятии по дисциплине необходимо ознакомить студентов с порядком ее изучения (темами курса, формами занятий, текущего и промежуточного контроля), раскрыть место и роль дисциплины в системе наук, ее практическое значение, довести до студентов требования к форме отчетности и применения видов контроля. Выдаются задания для подготовки к семинарским занятиям.

При подготовке **к семинарскому занятию** по перечню объявленных тем преподавателю необходимо уточнить план их проведения, продумать формулировки и содержание учебных вопросов, выносимых на обсуждение, ознакомиться с перечнем вопросов по теме семинара.

В ходе семинара во вступительном слове раскрыть практическую значимость темы семинарского занятия, определить порядок его проведения, время на обсуждение каждого учебного вопроса. Применяя фронтальный опрос дать возможность выступить всем студентам, присутствующим на занятии.

Целесообразно в ходе защиты лабораторных работ задавать выступающим и аудитории дополнительные и уточняющие вопросы с целью выяснения их позиций по существу обсуждаемых проблем.

Следует предоставить возможность выступления с места в виде кратких сообщений по подготовленному заранее вопросу.

В заключительной части семинарского занятия следует подвести его итоги: дать оценку выступлений каждого студента и учебной группы в целом. Раскрыть положительные стороны и недостатки проведенного семинарского занятия. Ответить на вопросы студентов. Выдать задания для самостоятельной работы по подготовке к следующему занятию.

Возможно проведение занятий и аттестаций в дистанционном формате с применением системы дистанционного обучения университета (СДО-LMS). Порядок проведения работ в дистанционном формате устанавливается отдельными распоряжениями проректора по учебной работе и/или центром учебно-методической работы.

### **6.2 Методические указания для обучающихся по освоению дисциплины**

<span id="page-9-2"></span>Самостоятельная работа является одним из видов учебных занятий. Цель самостоятельной работы – практическое усвоение студентами вопросов, рассматриваемых в процессе изучения дисциплины.

Аудиторная самостоятельная работа по дисциплине выполняется на учебных занятиях под непосредственным руководством преподавателя и по его заданию.

Внеаудиторная самостоятельная работа выполняется студентом по заданию преподавателя, но без его непосредственного участия.

Задачи самостоятельной работы студента:

- развитие навыков самостоятельной учебной работы;

- освоение содержания дисциплины;

- углубление содержания и осознание основных понятий дисциплины;

- использование материала, собранного и полученного в ходе самостоятельных занятий для эффективной подготовки к зачету.

Виды внеаудиторной самостоятельной работы:

- самостоятельное изучение отдельных тем дисциплины;

- подготовка к лекционным занятиям;

- подготовка к семинарам и практическим занятиям;

- оформление отчетов по выполненным лабораторным работам и подготовка к их защите.

Для выполнения любого вида самостоятельной работы необходимо пройти следующие этапы:

- определение цели самостоятельной работы;

- конкретизация познавательной задачи;

- самооценка готовности к самостоятельной работе;

- выбор адекватного способа действия, ведущего к решению задачи;

- планирование работы (самостоятельной или с помощью преподавателя) над заданием;

- осуществление в процессе выполнения самостоятельной работы самоконтроля (промежуточного и конечного) результатов работы и корректировка выполнения работы;

- рефлексия;

- презентация работы или защита лабораторной работы.

### **7. Фонд оценочных средств**

<span id="page-10-0"></span>В процессе обучения в течение семестра используются оценочные средства текущего контроля успеваемости и промежуточных аттестаций. Применяются следующие оценочные средства: тест, защита лабораторных работ, экзамен.

Обучение по дисциплине «Проектирование систем управления» направлено на формирование у обучающихся следующих компетенций:

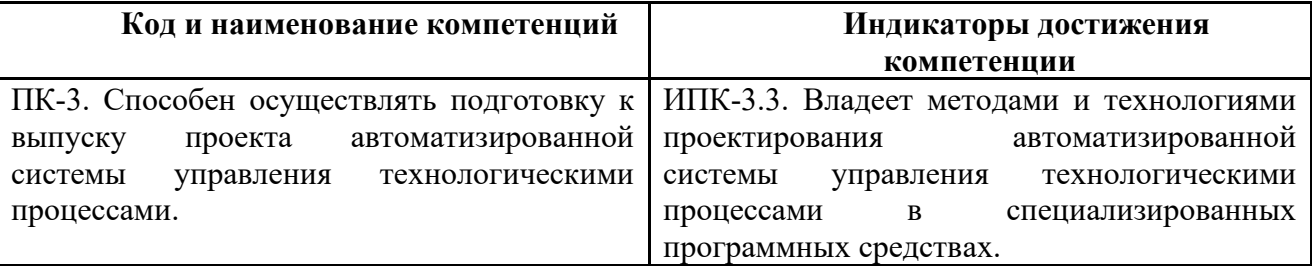

## <span id="page-10-1"></span>**7.1 Методы контроля и оценивания результатов обучения**

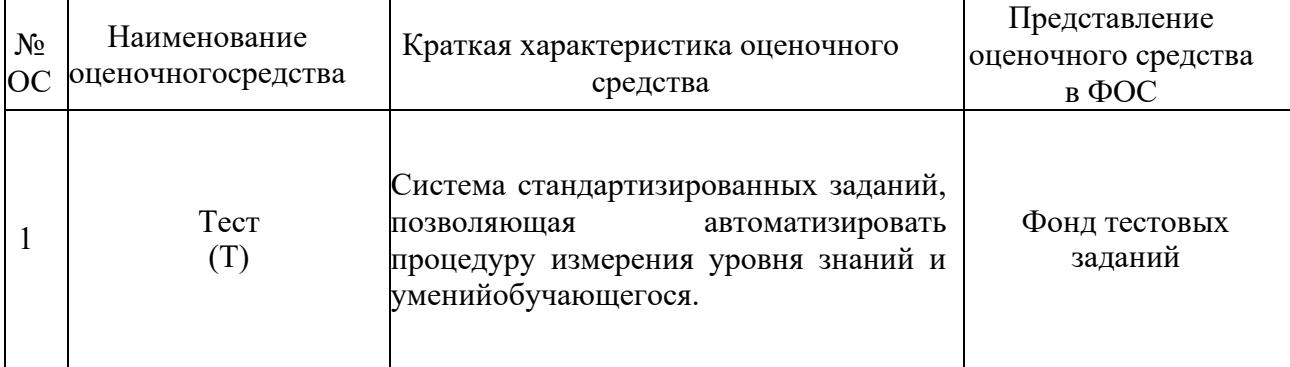

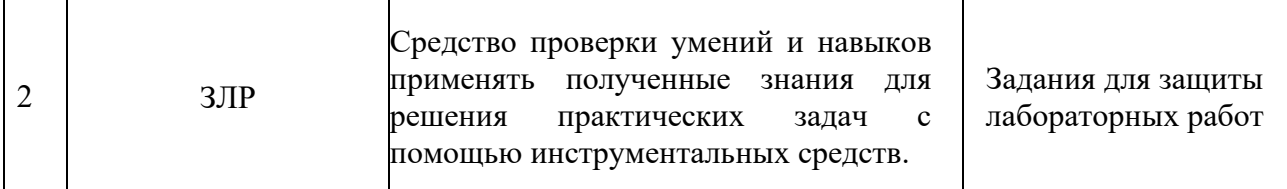

## <span id="page-11-0"></span>**7.2 Шкала и критерии оценивания результатов обучения**

#### **Форма промежуточной аттестации: зачет.**

Промежуточная аттестация обучающихся в форме зачёта проводится по результатам выполнения всех видов учебной работы, предусмотренных учебным планом по данной дисциплине (модулю), при этом учитываются результаты текущего контроля успеваемости в течение семестра. Оценка степени достижения обучающимися планируемых результатов обучения по дисциплине (модулю) проводится преподавателем, ведущим занятия по дисциплине (модулю) методом экспертной оценки. По итогам промежуточной аттестации по дисциплине (модулю) выставляется оценка «зачтено» или «не зачтено».

К промежуточной аттестации допускаются только студенты, выполнившие все виды учебной работы, предусмотренные рабочей программой по дисциплине «Проектирование систем управления» (выполнили лабораторные работы, прошли промежуточный контроль в виде компьютерного тестирования).

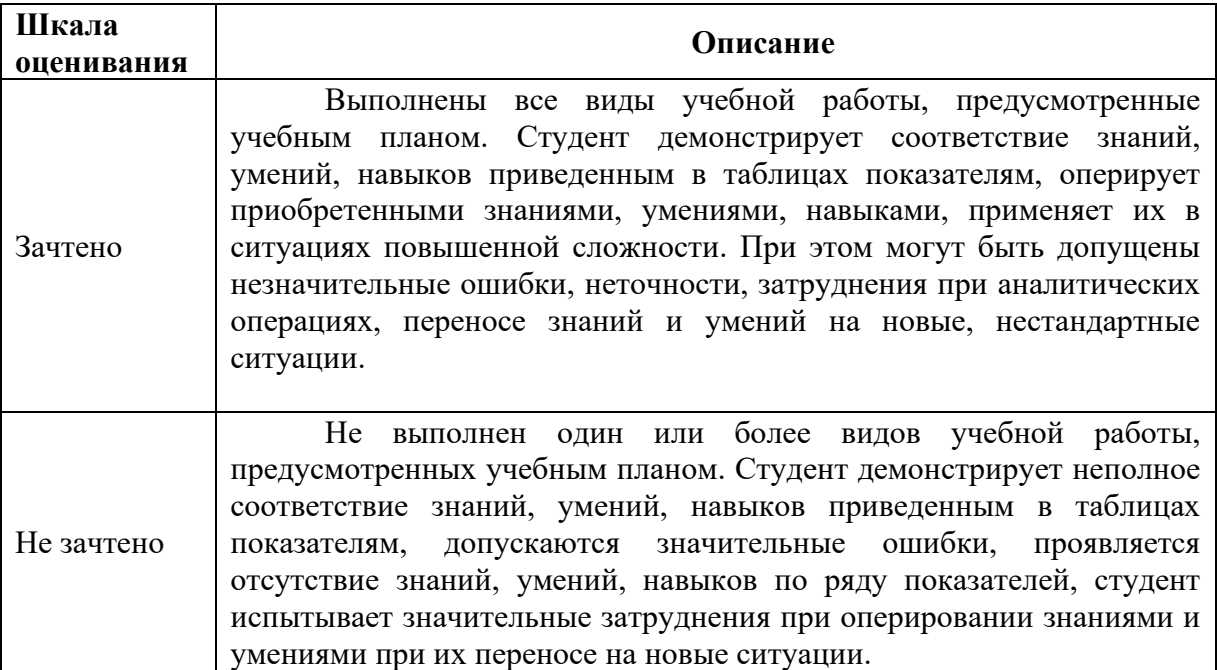

#### **Форма промежуточной аттестации: экзамен.**

Промежуточная аттестация обучающихся в форме экзамена проводится по результатам выполнения всех видов учебной работы, предусмотренных учебным планом по данной дисциплине (модулю), при этом учитываются результаты текущего контроля успеваемости в течение семестра. Оценка степени достижения обучающимися планируемых результатов обучения по дисциплине (модулю) проводится преподавателем, ведущим

занятия по дисциплине (модулю), методом экспертной оценки. По итогам промежуточной аттестации по дисциплине (модулю) выставляется оценка «отлично», «хорошо», «удовлетворительно» или «неудовлетворительно».

К промежуточной аттестации допускаются только студенты, выполнившие все виды учебной работы, предусмотренные рабочей программой по дисциплине «Проектирование систем управления» (прошли промежуточный контроль, выполнили лабораторные работы, выполнили и защитили курсовой проект, прошли итоговое компьютерное тестирование).

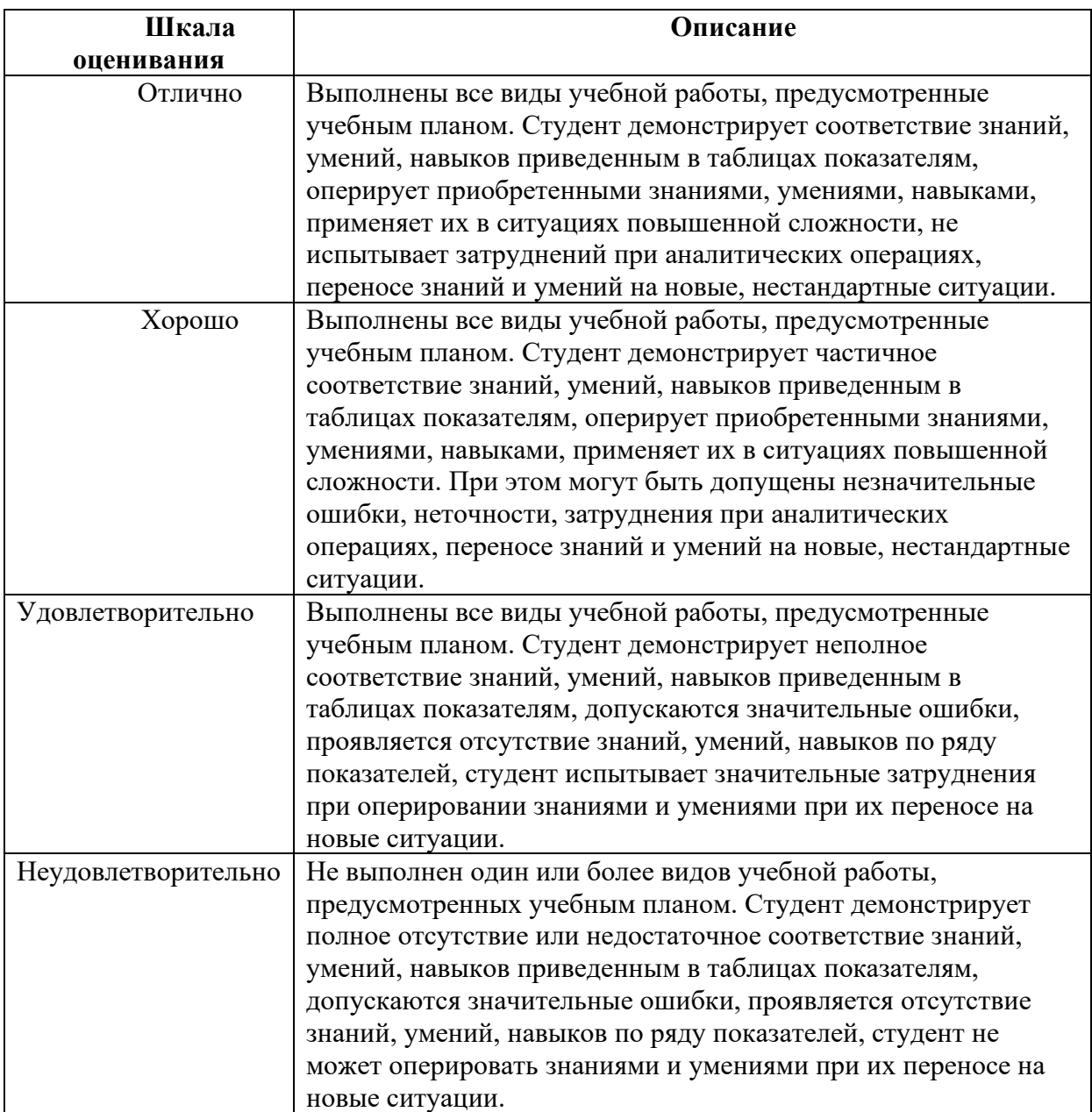

## **7.3 Оценочные средства**

## **7.3.1. Текущий контроль**

<span id="page-12-0"></span>Текущий контроль выполняется с применением Банка тестовых вопросов (частично). Примеры тестов представлены ниже. Для подготовки к тестированию и защите лабораторных работ в разделе 3.7.1.1 приведён перечень контрольных вопросов. Результаты текущего контроля успешно зачитываются, если при тестировании набрано не менее 75 баллов из 100 возможных.

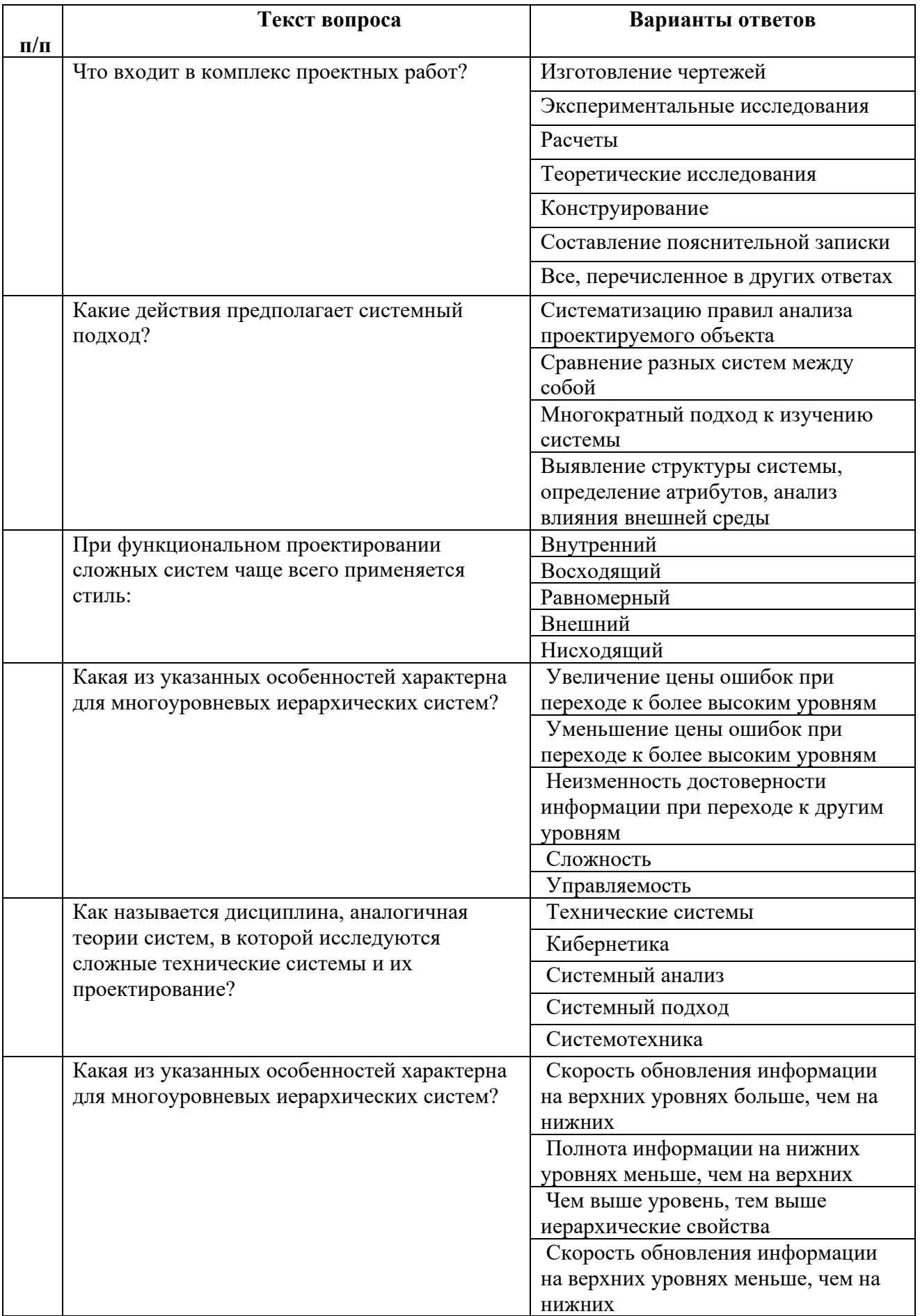

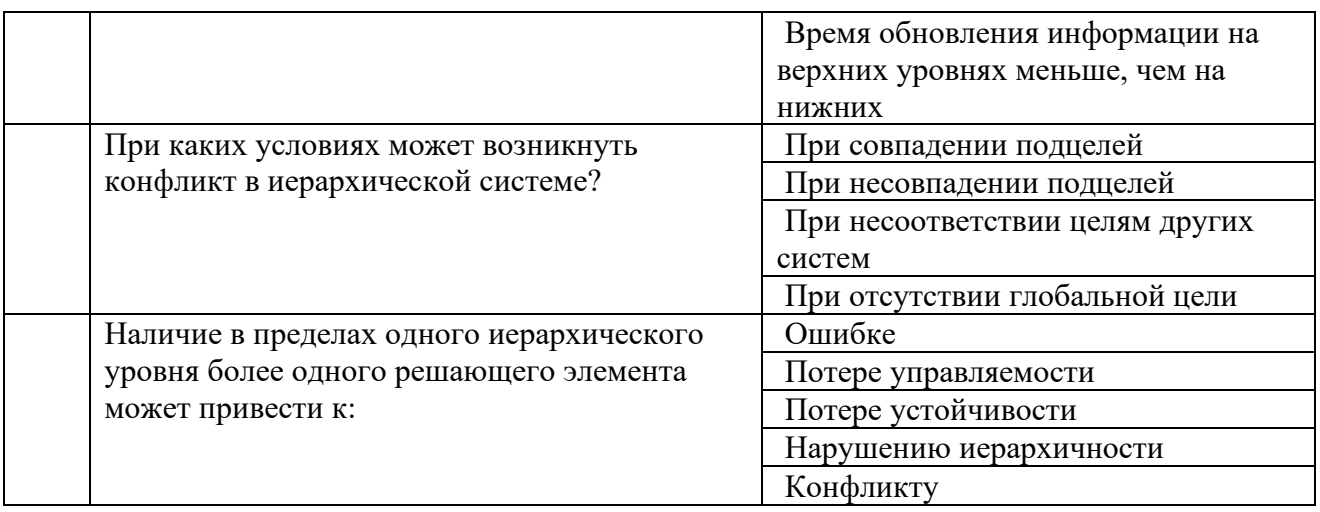

### 7.3.1.1 Вопросы для защиты лабораторных работ

- $\mathbf{1}$ Что такое
- передаточная функция
- нули и полюса передаточной функции
- импульсная характеристика (весовая функция)
- переходная функция
- частотная характеристика
- модель в пространстве состояний
- модель вида «нули-полюса»
- коэффициент усиления в статическом режиме
- полоса пропускания системы
- время переходного процесса
- частота среза системы
- собственная частота колебательного звена
- коэффициент демпфирования колебательного звена
- $\overline{2}$ . В каких единицах измеряются
- коэффициент усиления в статическом режиме
- полоса пропускания системы
- время переходного процесса
- частота среза системы
- собственная частота колебательного звена
- $\ddot{\phantom{a}}$ коэффициент демпфирования колебательного звена
- Как связана собственная частота с постоянной времени колебательного звена?  $3.$
- $\overline{4}$ . Может ли четверка матриц

быть моделью системы в пространстве состояний? Почему? Какие соотношения между матрицами должны выполняться в общем случае?

- Как получить краткую справку по какой-либо команде MATLAB? 5.
- В чем разница между командами МАТLAВ 6.
- who *u* whos clear all *u* clc
- 7. Как ввести передаточную функцию?
- 8. Как влияет изменение коэффициента прямой передачи (матрицы в модели в пространстве состояний) на статический коэффициент усиления?
	- 9. Какие возможности предоставляет модуль LTIViewer?

Что можно сказать об импульсной характеристике системы f ss? Почему она 10. не была построена верно?

Как найти  $11$ 

- коэффициент усиления в установившемся режиме по АЧХ
- полосу пропускания системы по АЧХ
- 12. Как скопировать график из окна MATLAB в другую программу?

13. Как построить массив из 200 значений в интервале от до с равномерным распределением на логарифмической шкале?

- 14. Какие величины откладываются по осям на графике АЧХ?
- 15. Что означают сокращения SISO, LTI?

16. Как получить передаточную функцию по линейным дифференциальным уравнениям системы?

- 17. Как ввести передаточную функцию в окне MATLAB?
- 18. С помощью каких операций (функций) строятся в MATLAB модели

параллельного и последовательного соединений, системы с обратной связью?

19. Как построить ЛАФЧХ разомкнутой системы?

20. Как определяются запасы устойчивости по амплитуде и по фазе? Что означают эти величины? В каких единицах они измеряются?

- 21. Какие возможности предоставляет модуль SISOTool?
- 22. Что такое
- корневой годограф
- перерегулирование
- время переходного процесса
- 23. Как влияет увеличение коэффициента усиления контура на ЛАФЧХ?

24. Почему в дифференцирующей части ПД-регулятора используется дополнительный фильтр в виде апериодического звена с постоянной времени ?

25. Какие преимущества дает использование ПД-регулятора в сравнении с Прегулятором?

26. Как влияет увеличение коэффициента усиления контура на перерегулирование и время переходного процесса?

27. Как найти порядок передаточной функции замкнутой системы, зная характеристики всех ее блоков?

28. Связана ли близость полюсов передаточной функции замкнутой системы к мнимой оси с малым запасом устойчивости?

29. Как зависит статический коэффициент усиления замкнутой системы от характеристик измерительного устройства?

- 30. Что такое астатическая система? Что такое порядок астатизма?
- 31. Как найти передаточную функцию интегратора, охваченного обратной связью?
- 32. Как запустить пакет SIMULINK?
- 33. Что такое Library Browser?
- 34. Какое расширение имеют файлы модели SIMULINK?
- 35. Как создать новую модель?

36. Как соединить два блока, имеющих соответственно свободный выход и свободный вход?

37. Как сделать, чтобы один и тот же сигнал поступал на несколько блоков?

38. Как передать результаты моделирования в рабочую область MATLAB? В каком виде они передаются?

39. Как удалить блок или связь между блоками?

40. Как определить нужные масштабы для осей координат в окнах Scope и запомнить их?

- 41. Как скопировать блок в окне модели?
- 42. Как изменить знаки арифметических действий в сумматоре?
- 43. Как скопировать изображение модели в документ Microsoft Word?
- 44. Как изменить время моделирования?
- 45. Как изменить название у блока?
- Как сделать, чтобы название блока было с другой стороны? 46.
- 47. Как изменить цвет фона блока? цвет надписи?
- 48. Как ввести параметры блока Transfer Fcn (передаточная функция)?
- 49. Как найти передаточную функцию системы по возмущению?

 $50.$ Почему при использовании ПД-регулятора система не компенсирует постоянное возмущение?

 $51<sub>1</sub>$ Как, зная статический коэффициент усиления по возмущению, определить установившееся отклонение от заданного курса?

Какими свойствами должна обладать передаточная функция по возмущению 52. для того, чтобы постоянное возмущение полностью компенсировалось?

Какими свойствами должен обладать регулятор для того, чтобы постоянное 53. возмущение полностью компенсировалось?

54. Какие преимущества дает использование интегрального канала в ПИДрегуляторе?

Почему порядок передаточной функции замкнутой системы по возмущению с 55. ПИД-регулятором на 1 больше, чем для системы с ПД-регулятором?

- Какие параметры принимает команда subplot? 56.
- 57. Что означает двоеточие в записи  $phi(:,1)$ ?
- 58. Как вывести на график заголовок и названия осей?
- 59. Как построить в одном окне два разных графика?
- 60. Как на одном графике построить несколько кривых?
- 61 Что такое легенда? Как вывести легенду на график?
- 62. Как выводить на графике буквы греческого алфавита?

## 7.3.1.2 Вопросы для защиты курсовых проектов

- 1. Что означает многокритериальная параметрическая оптимизация?
- 2. Опишите из каких элементов состоит ваша система.
- 3. Что такое принятие решения (выбор)?
- 4. Расскажите о сведение многокритериальной задачи к однокритериальной?
- 5. Что такое условная максимизация?
- 6. Как осуществляется поиск альтернатив с заданными свойствами?
- 7. Что такое множество Парето и как оно находится?
- 8. Что является управляющая входная величина в вашем СУ?
- 9. Что является регулируемая выходная величина в вашем СУ?
- 10. Как определяется порядок системы и какой он в вашей СУ?
- 11. Что такое варьируемые параметры и какие параметры бывают?
- 12. Какие показатели качества системы получали и как?
- 13. Что использовали в качестве выходных параметров системы?
- 14. Какой параметр был выбран в качестве управляемого?
- 15. Как определяли область работоспособности САР?
- 16. Перечислите какие критерии оптимальности использовали.
- 17. Какой суперкритерий использовали?
- 18. Какие показатели качества системы были получены в результате оптимизации по минимум времени регулирования и по перерегулированию?
- 19. Какие полученные данные входили при построении множества Парето?
- 20. Как определяется перерегулирование?
- 21. Как определяется время регулирования на графике ПП?
- 22. Какие параметры можно выбрать в качестве внутренних? Обоснуйте свой выбор.
- 23. Какой критерий был выбран для определения области работоспособности?
- 24. Как находится матрица Гурвицы?
- 25. На что влияет коэффициент «альфа» в суперкритерии и как он называется?
- 26. Какие частные критерии были выбраны в суперкритерии?
- 27. Как осуществлялась оптимизация САР в программном обеспечении МВТУ или SimInTech?
- 28. Как задавали варьируемый параметр в МВТУ или SimInTech?
- 29. Опишите субмодель, которую использовали при оптимизации по минимум времени регулирования.
- 30. Какой метод оптимизации в ПО был выбран для нахождения лучшего значения варьируемого параметра?
- 31. Какие передаточные функции были выбраны для описания ваших элементов СУ?
- 32. Как осуществляется получение передаточной функции разомкнутой системы?
- 33. Как осуществляется получение передаточной функции замкнутой системы?
- 34. Какая величина по оси ординат на графике ПП?
- 35. Какой датчик ОС используете в вашей САР?
- 36. Как можно определить ошибку при моделировании СУ?
- 37. Какие физические величины находятся между блоками вашей СУ?
- 38. Какой критерий оптимальности более удобен для нахождения варьируемого параметра?
- 39. Какой запас устойчивости был выбран для варьируемого параметра.
- 40. Какие последствия будут, если выбрать в качестве внутреннего параметра постоянную времени?

#### **7.3.2. Промежуточная аттестация**

Промежуточная аттестация проводится на 7 и 8 семестрах обучения в форме зачета и экзамена.

Зачет и экзамен проводится по билетам, ответы предоставляются письменно с последующим устным собеседованием. Билеты формируются из вопросов представленного ниже перечня.

#### **Регламент проведения экзамена:**

1. В билет включается (3) вопроса из разных разделов дисциплины.

2. Перечень вопросов содержит 110 вопросов по изученным темам на лекционных и лабораторных занятиях (прилагается).

3. Время на подготовку письменных ответов - до 40 мин, устное собеседование - до 10 минут.

4. Проведение аттестации (экзамена) с использованием средств электронного обучения и дистанционных образовательных технологий выполняется в соответствии с утверждённым в университете "Порядком проведения промежуточной аттестации с использованием средств электронного обучения и дистанционных образовательных технологий"

**Перечень вопросов для подготовки к экзамену и составления экзаменационных билетов для (7, 8 семестры)** 

#### **Перечень вопросов к зачету**

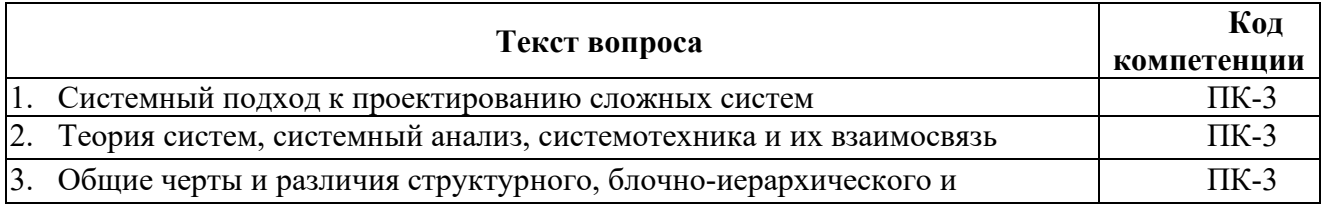

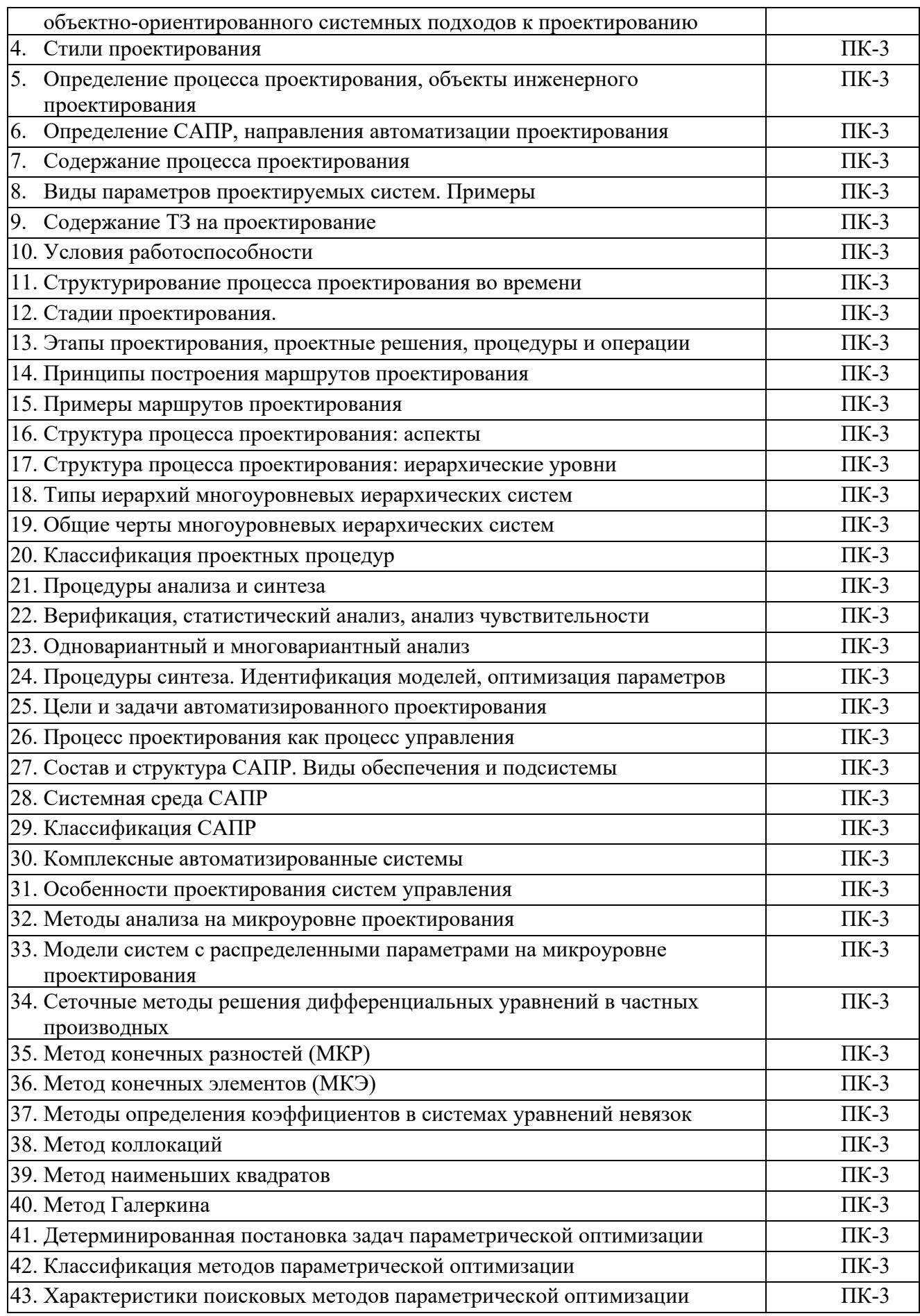

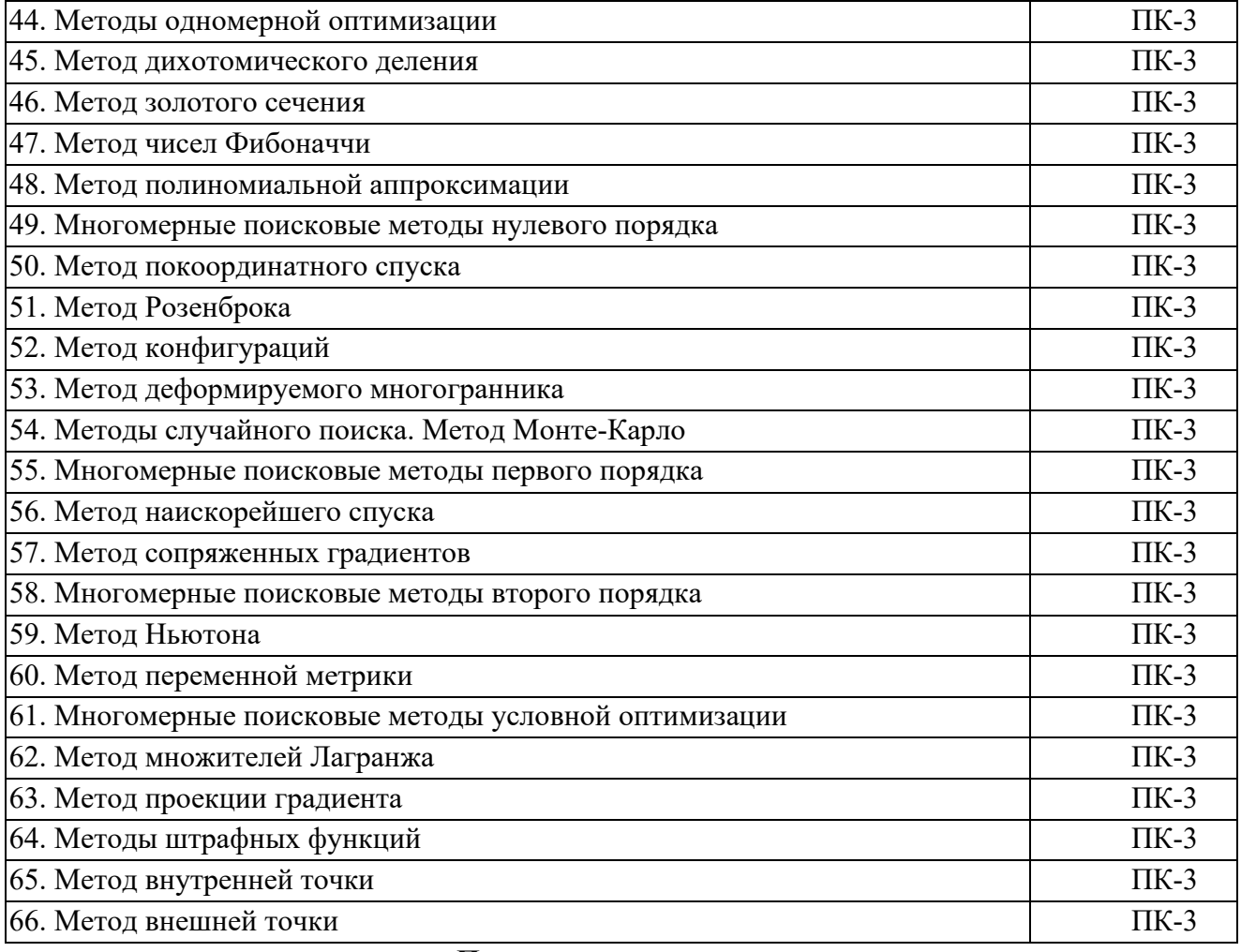

## **Перечень вопросов к экзамену**

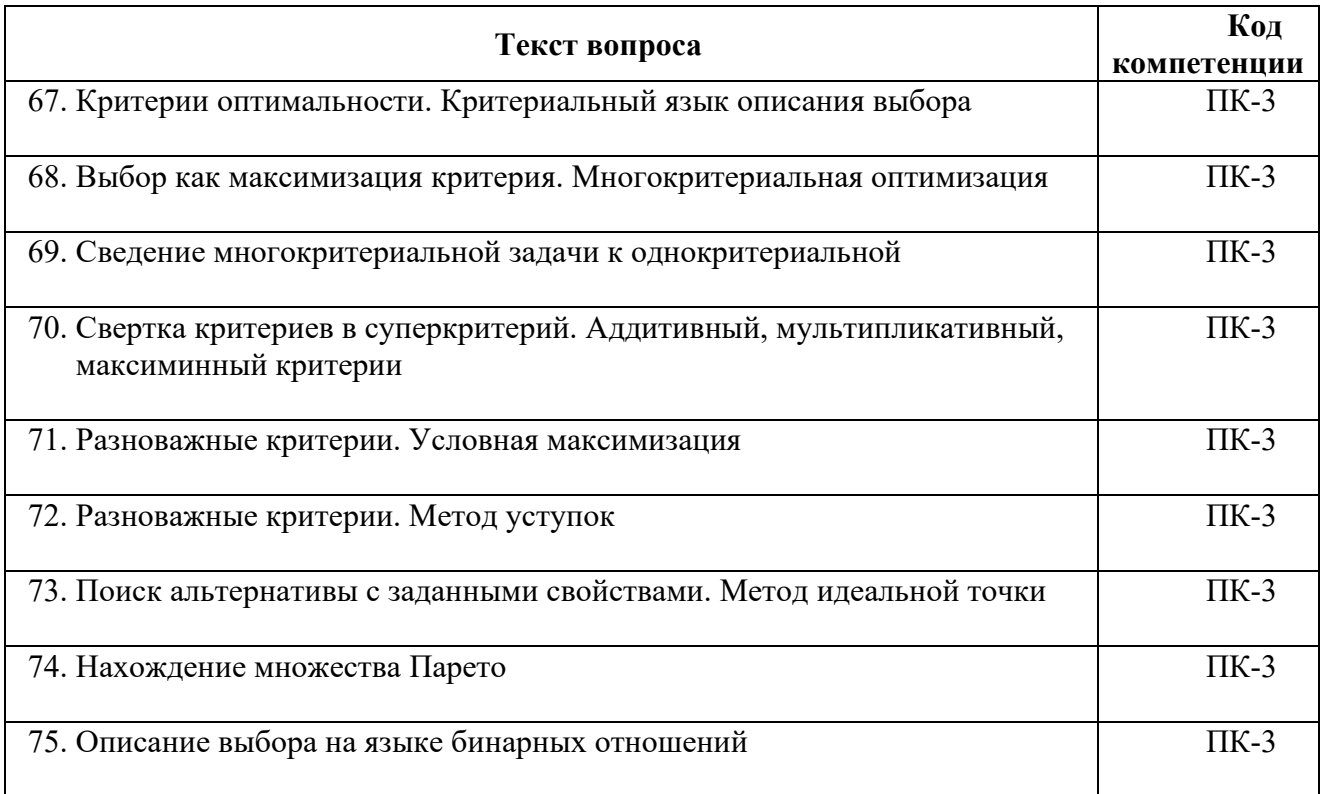

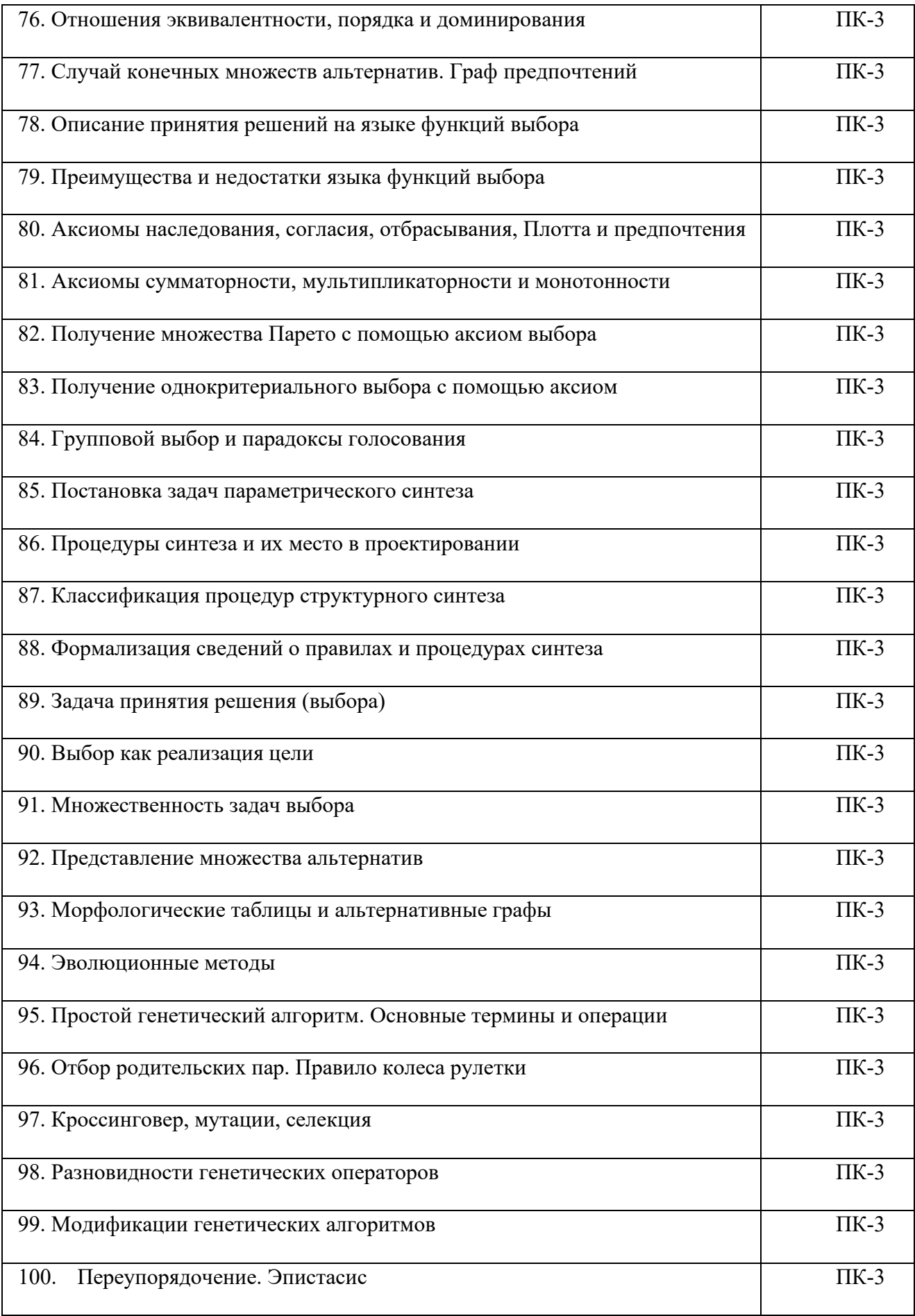

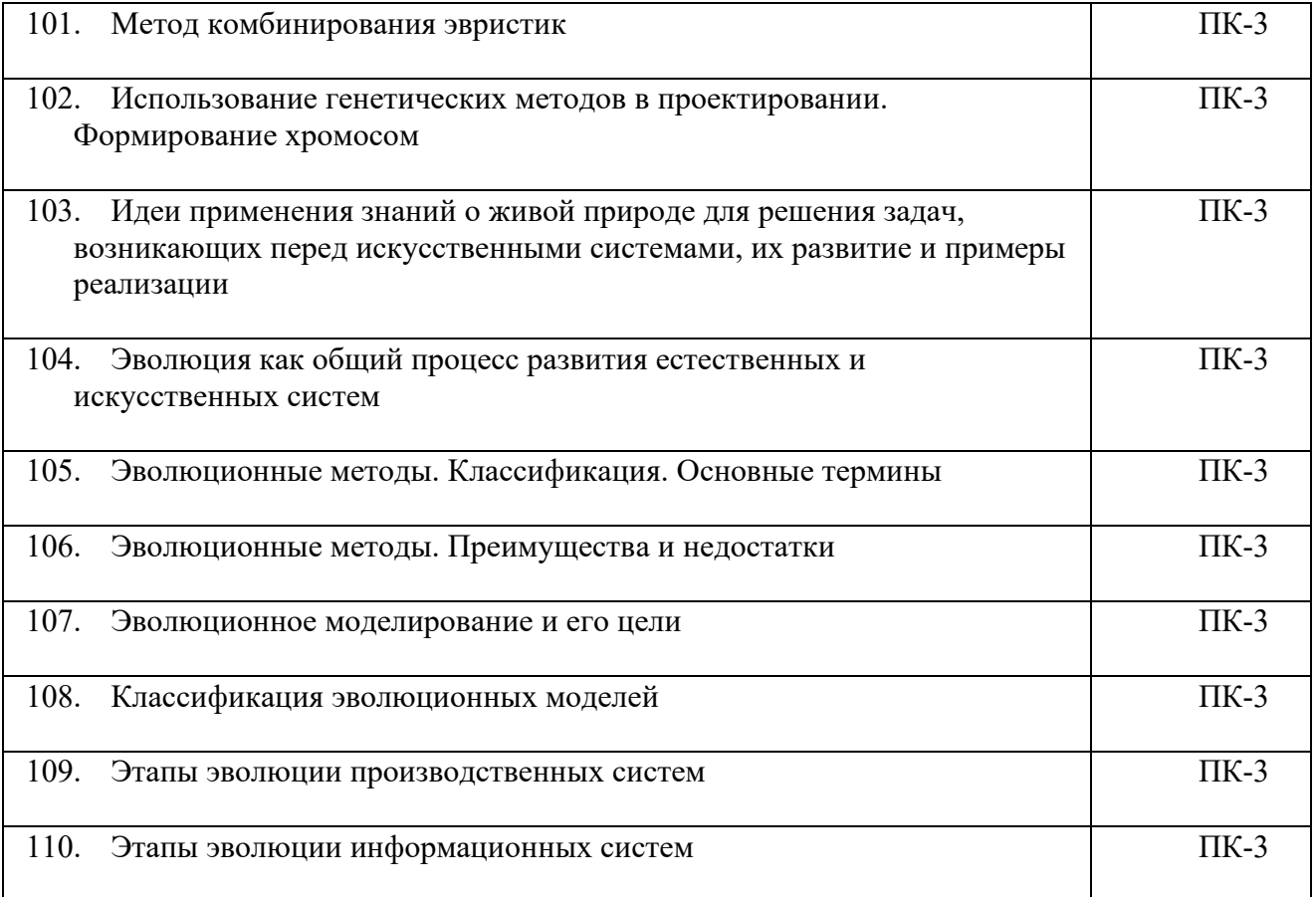